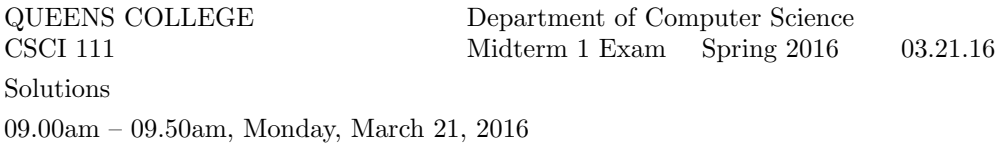

Problem 1 ( points) Write a complete C++ program that prints the numbers from 28 to 387 with 10 numbers (separated by spaces) on each line.

The output from your program should begin

28 29 30 31 32 33 34 35 36 37 38 39 40 41 42 43 44 45 46 47

```
#include <iostream>
using namespace std;
int main() {
   for (int n = 28; n < 388; n++) {
      cout \lt\lt n \lt' " ";
      if (n % 10 == 7) cout << endl;
   }
   return 0;
}
```
# Problem 2 (points)

Write C++ statements to carry out the following tasks. Do not write complete programs, just give a few lines of C++ code. No answer can use more than two lines. Assume the following variables have been declared and have legal values

int  $x = 18$ ;

(a) Print to the user's screen the sentence: In  $C++$  an endl makes a new line. Answer:

cout << "In C++ an endl makes a new line." << endl;

(b) Print the square of  $x$ .

#### Answer:

cout  $<< x * x << end1;$ 

(c) Print a random number with 4 digits.

#### Answer:

```
cout << rand() % 9000 + 1000 << endl;
```
(d) Print all numbers less that 1000 that are either divisible 7 or are even and greater than 400. Answer:

for (int  $n = 1$ ;  $n < 1000$ ;  $n^{++}$ ) if  $((n \, % \, 7 == 0) || ((n \, % \, 2 == 0) \, & k \, (n > 400)))$  cout << n << endl;

(e) Print the square root of 3/8.

```
cout \langle sqrt(3.0 / 8) \langle endl;
```

```
#include <iostream>
#include <cmath>
using namespace std;
int main() {
      double x = 9.0, y = 16.0, z = 25.0;
      string a = "b", b = "a";cout \langle \langle \text{sqrt}(z) \rangle \rangle and \langle \text{sqrt}(z) \rangle and \langle \text{sqrt}(z) \rangle and \langle \text{sqrt}(z) \rangle and \langle \text{sqrt}(z) \rangle and \langle \text{sqrt}(z) \rangle and \langle \text{sqrt}(z) \rangle and \langle \text{sqrt}(z) \rangle and \langle \text{sqrt}(z) \rangle and \langle \text{sqrt}(z) \rangle and \langle \text{sqrt}(z) \rangle and \langle \text{sqrt}(z) \rangle 
      cout << sqrt(sqrt(y)) << endl; // line (b)
      if ((x + y) != z) cout << b << endl; // line (c)
      cout << a << "a" << "b" << b << end; // line (d)
      if (a == "b") cout \langle < z; else cout \langle < x; \rangle // line (e)
      cout << endl;
}
```
(a) What is the output at line (a)?

# Answer:

5

(b) What is the output at line (b)? Answer:

2

(c) What is the output at line (c)? Answer:

(d) What is the output at line (d)? Answer:

baba

(e) What is the output at line (e)? Answer:

**Problem 4** ( points) Write a complete  $C++$  program that asks the user for a number n and prints 2 large copies of an X pattern (each with height  $n$ ) in a horizontal sequence.

For example, if the user specified  $5$  for  $n$ , the program would print as follows:

```
** *
* * * *
 * *
* * * *
* ** *
```
(Each X pattern should begin in the column after the previous one ends. Do not try to check whether the user input is legal or sensible.)

```
#include <iostream>
using namespace std;
int main() {
   int n;
   cout << "Enter a number: ";
   cin >> n;
   for (int row = 1; row \leq n; row++) {
      for (int pattern = 1; pattern \leq 2; pattern++) {
         for (int c = 1; c \le n; c++) {
             if (row == c || (row + c) == (n + 1))cout << "*";
             else cout << " ";
         }
      }
      cout << endl;
   }
   return 0;
}
```
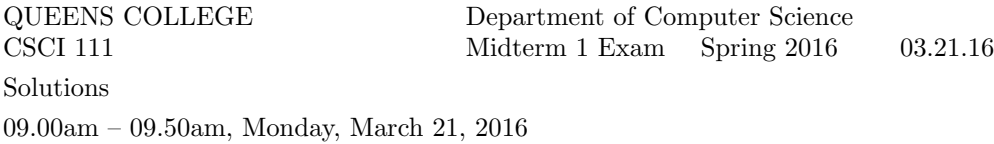

Problem 1 ( points) Write a complete C++ program that prints the numbers from 980 down to 666 with 6 numbers (separated by spaces) on each line.

The output from your program should begin

980 979 978 977 976 975 974 973 972 971 970 969

```
#include <iostream>
using namespace std;
int main() {
   for (int n = 980; n > = 666; n = -) {
      cout \lt\lt n \lt\lt " ";
      if (n % 6 == 3) cout << endl;
   }
   cout << endl;
   return 0;
}
```
#### Problem 2 ( points)

Write C++ statements to carry out the following tasks. Do not write complete programs, just give a few lines of C++ code. No answer can use more than two lines. Assume the following variables have been declared and have legal values

int  $y = 12$ ;

(a) Print to the user's screen the sentence:  $C++$  output uses cout. Answer:

cout << "C++ output uses cout." << endl;

(b) Print the square root of y.

#### Answer:

```
cout << sqrt((double) y) << endl;
```
(c) Print a random 3 digit even number.

#### Answer:

cout  $<< 2 * (rand() % 450) + 100 << end1;$ 

(d) Print all numbers less that 1000 that end in a 7 and are divisible by 3. Answer:

for (int  $n = 1$ ;  $n < 1000$ ;  $n^{++}$ ) if  $((n % 10 == 7) & (x % 3 == 0))$  cout << n << endl;

(e) Print the square of 3/8.

#### Answer:

cout  $\langle (3.0 / 8) * (3.0 / 8) \rangle$ 

```
#include <iostream>
#include <cmath>
using namespace std;
int main() {
      double x = 9.0, y = 16.0, z = 25.0;
      string a = "a", b = "a";cout \langle \langle \text{sqrt}(y) \rangle \rangle and \langle \text{sqrt}(x) \rangle and \langle \text{sqrt}(x) \rangle and \langle \text{sqrt}(x) \rangle and \langle \text{sqrt}(x) \rangle and \langle \text{sqrt}(x) \rangle and \langle \text{sqrt}(x) \rangle and \langle \text{sqrt}(x) \rangle and \langle \text{sqrt}(x) \rangle and \langle \text{sqrt}(x) \rangle and \langle \text{sqrt}(x) \rangle and \langle \text{sqrt}(x) \rangle 
      cout \langle \times \text{sqrt}(y) + \text{sqrt}(x) \times \text{end}; \langle \rangle line (b)
      if ((x + y) == z) cout << b << endl; // line (c)
      cout << a << "a" << "b" << b << endl; // line (d)
      if (a == "b") cout \langle < z; else cout \langle < x; \rangle // line (e)
      cout << endl;
}
```
(a) What is the output at line (a)?

# Answer:

# 4

(b) What is the output at line (b)? Answer:

7

(c) What is the output at line (c)? Answer:

### a

(d) What is the output at line (d)? Answer:

aaba

(e) What is the output at line (e)? Answer:

**Problem 4** ( points) Write a complete  $C++$  program that asks the user for a number n and prints 3 large copies of an L pattern (each with height  $n$ ) in a horizontal sequence.

For example, if the user specified  $4$  for  $n$ , the program would print as follows:

\* \* \* \* \* \* \* \* \* \*\*\*\* \*\*\*\* \*\*\*\*

(Each L pattern should begin after a gap of one column after the previous one ends. Do not try to check whether the user input is legal or sensible.)

```
#include <iostream>
using namespace std;
int main() {
   int n;
   cout << "Enter a number: ";
   cin >> n;
   for (int row = 1; row \leq n; row++) {
      for (int pattern = 1; pattern \leq 3; pattern++) {
         for (int c = 1; c \le n; c++) {
             if (c == 1 || row == n)cout << "*";
             else cout << " ";
         }
         cout << " ";
      }
      cout << endl;
   }
   return 0;
}
```
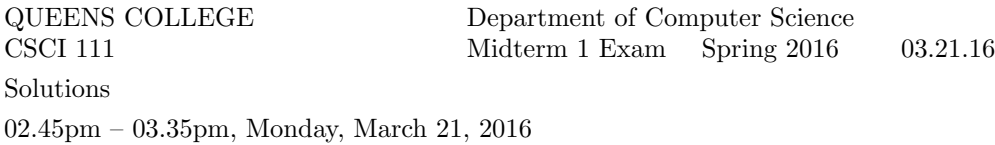

**Problem 1** ( points) Write a complete  $C++$  program that prints the numbers from 28 to 387 with 10 numbers (separated by commas) on each line.

The output from your program should begin

28,29,30,31,32,33,34,35,36,37 38,39,40,41,42,43,44,45,46,47

```
#include <iostream>
using namespace std;
int main() {
   for (int n = 28; n < 388; n++) {
     cout << n;
     if (n % 10 == 7) cout << endl;
     else cout << ",";
   }
  return 0;
}
```
# Problem 2 (points)

Write C++ statements to carry out the following tasks. Do not write complete programs, just give a few lines of C++ code. No answer can use more than two lines. Assume the following variables have been declared and have legal values

int  $z = 5$ ;

(a) Print to the user's screen the words:endl makes a line and for makes a loop Answer:

cout << "endl makes a line and for makes a loop" << endl;

(b) Print the cube of  $z + 1$ .

#### Answer:

cout  $\langle (z + 1) * (z + 1) * (z + 1) \rangle$ 

(c) Print a random 2 digit number to the user's screen.

### Answer:

```
cout << \text{rand}() % 90 + 10 << \text{endl};
```
(d) Print all three digit numbers that either end in a 7 or are even and divisible by 7. Answer:

for (int  $n = 100$ ;  $n < 1000$ ;  $n++)$ if  $((n \frac{9}{6} 10 == 7) || ((n \frac{9}{6} 2 == 0) \& (n \frac{9}{6} 7 == 0))) \cot \le n \le \text{end}$ ;

(e) Print the square root of 3/7.

```
cout << sqrt(3.0/7) << endl;
```

```
#include <iostream>
#include <cmath>
using namespace std;
int main() {
      double x = 49.0, y = 81.0, z = 25.0;
      string a = "ab", b = "ba";cout \langle \langle \text{sqrt}(x) \rangle \rangle and \langle \text{sqrt}(x) \rangle and \langle \text{sqrt}(x) \rangle and \langle \text{sqrt}(x) \rangle and \langle \text{sqrt}(x) \rangle and \langle \text{sqrt}(x) \rangle and \langle \text{sqrt}(x) \rangle and \langle \text{sqrt}(x) \rangle and \langle \text{sqrt}(x) \rangle and \langle \text{sqrt}(x) \rangle and \langle \text{sqrt}(x) \rangle and \langle \text{sqrt}(x) \rangle 
      cout << sqrt(sqrt(y)) << endl; // line (b)
      if ((x + y) != z) cout << a << endl; // line (c)
      cout << a << "a" << "b" << b << endl; // line (d)
      if (a == "b") cout \langle x, y \rangle else cout \langle x, y \rangle // line (e)
      cout << endl;
}
```
(a) What is the output at line (a)?

# Answer:

7

(b) What is the output at line (b)?

# Answer:

3

(c) What is the output at line (c)? Answer:

### ab

(d) What is the output at line (d)? Answer:

ababba

(e) What is the output at line (e)? Answer:

**Problem 4** ( points) Write a complete  $C++$  program that asks the user for a number n and prints 2 large copies of an E pattern (each with height  $n$  that is odd) in a horizontal sequence.

For example, if the user specified  $5$  for  $n$ , the program would print as follows:

```
***** *****
      * *
***** *****
* *
***** *****
```
(Each E pattern should begin after a gap of one column after the previous one ends. Do not try to check whether the user input is legal or sensible.)

```
#include <iostream>
using namespace std;
int main() {
   int n;
   cout << "Enter an odd number: ";
   cin >> n;
   for (int row = 1; row \leq n; row++) {
      for (int pattern = 1; pattern \leq 2; pattern++) {
         for (int c = 1; c \le n; c++) {
             if (c == 1 || row == 1 || row == n || row == (n + 1) / 2)cout << "*";
             else cout << " ";
         }
         cout << " ";
      }
      cout << endl;
   }
   return 0;
}
```
QUEENS COLLEGE Department of Computer Science Midterm 1 Exam Spring 2016 03.21.16 Solutions 02.45pm – 03.35pm, Monday, March 21, 2016

Problem 1 ( points) Write a complete C++ program that prints the numbers from 980 down to 669 with 6 numbers (separated by periods) on each line.

The output from your program should begin

980.979.978.977.976.975 974.973.972.971.970.969

```
#include <iostream>
using namespace std;
int main() {
   for (int n = 980; n > = 669; n = -) {
      cout << n;
      if (n % 6 == 3) cout << endl;
      else cout << ".";
   }
   cout << endl;
   return 0;
}
```
# Problem 2 (points)

Write C++ statements to carry out the following tasks. Do not write complete programs, just give a few lines of C++ code. No answer can use more than two lines. Assume the following variables have been declared and have legal values

int  $y = 12$ ;

(a) Print to the user's screen the sentence:Quote Hello but do not quote cout. Answer:

cout << "Quote Hello but do not quote cout." << endl;

(b) Print the square root of the square root of y.

#### Answer:

```
cout << sqrt(sqrt((double) y)) << endl;
```
(c) Print a random 3 digit number that is divisible by 3. Answer:

cout  $<< 3 * (rand() % 300) + 102 << end1$ ;

(d) Print all numbers less that 1000 that end in a 7 and are divisible by 7. Answer:

for (int  $n = 1$ ;  $n < 1000$ ;  $n^{++}$ ) if  $((n % 10 == 7) & (n % 7) == 0)$  cout << n << endl;

(e) Print the square of 5/8.

#### Answer:

cout <<  $(5.0 / 8) * (5.0 / 8)$  << endl;

```
#include <iostream>
#include <cmath>
using namespace std;
int main() {
      double x = 81.0, y = 49.0, z = 36.0;
      string a = "az", b = "za";cout \langle \langle \text{sqrt}(y) \rangle \rangle and \langle \text{sqrt}(x) \rangle and \langle \text{sqrt}(x) \rangle and \langle \text{sqrt}(x) \rangle and \langle \text{sqrt}(x) \rangle and \langle \text{sqrt}(x) \rangle and \langle \text{sqrt}(x) \rangle and \langle \text{sqrt}(x) \rangle and \langle \text{sqrt}(x) \rangle and \langle \text{sqrt}(x) \rangle and \langle \text{sqrt}(x) \rangle and \langle \text{sqrt}(x) \rangle 
      cout \langle \langle \text{sqrt}(y) + \text{sqrt}(x) \rangle \langle \text{sqrt}(y) + \text{sqrt}(y) \rangle // line (b)
      if ((x + y) == z) cout << b << endl; // line (c)
      cout << a << "a" << "b" << b << endl; // line (d)
      if (a == "b") cout \langle < z; else cout \langle < x; \rangle // line (e)
      cout << endl;
```
}

(a) What is the output at line (a)?

### Answer:

7

(b) What is the output at line (b)? Answer:

16

(c) What is the output at line (c)? Answer:

(d) What is the output at line (d)? Answer:

azabza

(e) What is the output at line (e)? Answer:

**Problem 4** ( points) Write a complete  $C++$  program that asks the user for a number n and prints 3 large copies of a T pattern (each with height  $n$  that is odd) in a horizontal sequence.

For example, if the user specified  $5$  for  $n$ , the program would print as follows:

\*\*\*\*\* \*\*\*\*\* \*\*\*\*\* \* \* \* \* \* \* \* \* \* \* \* \*

(Each T pattern should begin after a gap of one column after the previous one ends. Do not try to check whether the user input is legal or sensible.)

```
#include <iostream>
using namespace std;
int main() {
   int n;
   cout << "Enter an odd number: ";
   cin >> n;
   for (int row = 1; row \leq n; row++) {
      for (int pattern = 1; pattern \leq 3; pattern++) {
         for (int c = 1; c \le n; c++) {
             if (row == 1 || c == (n + 1) / 2)
                cout << "*";
             else cout << " ";
         }
         cout << " ";
      }
      cout << endl;
   }
   return 0;
}
```